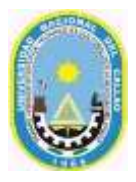

UNIVERSIDAD NACIONAL DEL CALLAO **FACULTAD DE INGENIERIA ELECTRICA Y ELECTRONICA ESCUELA PROFESIONAL DE INGENIERÍA ELECTRICA**

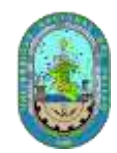

# **ÁREA CURRICULAR: FORMATIVA O PROFESIONAL SÍLABO SOFTWARE DE PROGRAMACIÓN Y SIMULACIÓN**

# **I. INFORMACIÓN GENERAL**

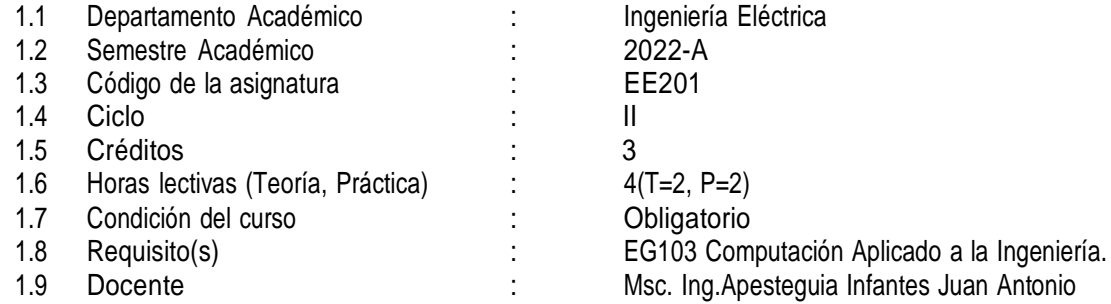

## **II. SUMILLA**

El curso pertenece al área de estudios específicos, es de naturaleza teórica y experimental, tiene el propósito de brindar a los estudiantes los elementos necesarios para desarrollar algoritmos para la resolución de aplicaciones científicas y matemáticas. Comprende: Características, identificadores, Palabras Reservadas, Tipos de Datos, Operadores, Expresiones y Funciones Estándar. Sentencias Básicas: de Asignación, de Entrada y Salida, Sentencias de Bifurcación Condicional, Estructura de Control Repetitivo. Arreglos de Multidimensionales, Funciones y Procedimientos. Archivos de Texto Archivos con Tipo. Diseño de interfase grafica del usuario: Objetos de diseño. Eventos, cambio de estados de los objetos y principales procedimientos asociados a los eventos Tipo, declaración e Inicialización de Variables: Tipos de Datos, Variables de Tipo. Funciones y procedimientos. Funciones de Entrada y Salida, Funciones matemáticas y funciones para el manejo de caracteres. Sentencias de Control del Programa, Bucle, Arreglos de Cadenas. Creación y mantenimiento de tablas, operaciones de mantenimiento de las tablas a través de la interfase gráfica del usuario y la programación.

#### **III. COMPETENCIAS Y CAPACIDADES**

#### **3.1 Competencias**

**Construye** algoritmos que resuelven problemas matemáticos y de actividad humana. **Elabora algoritmos utilizando estructuras lógicas de control secuencial y selectivo. Aplica** estructuras de programación como un lenguaje o medio de comunicación. **Elabora** programas , aplicando los conocimientos previos aprendidos, mediante Lenguajes de Programacion.

#### **3.2 Capacidades**

**Resuelve** algoritmos utilizando expresiones con variables y operadores**. Plantea** algoritmos utilizando estructuras lógicas de control anidadas y funciones predefinidas**. Construye** algoritmos utilizando funciones anidadas y arreglos**. Efectúa** programas en el cual aplique todas las estructuras aprendidas.

#### **3.3 Contenidos actitudinales**

**Comprende** contenidos que permitan utilizar los algoritmos asignando variables y constantes. **Utiliza** las sentencias de decisión para escoger la opción que corresponde al caso propuesto. **Utiliza** las instrucciones de repetición para resolver problemas recursivos. **Expresa** los problemas que se presentan en toda actividad a través de programas realizados en Lenguaje de Programación**.**

## **I. PROGRAMACIÓN DE CONTENIDOS Y ACTIVIDADES**

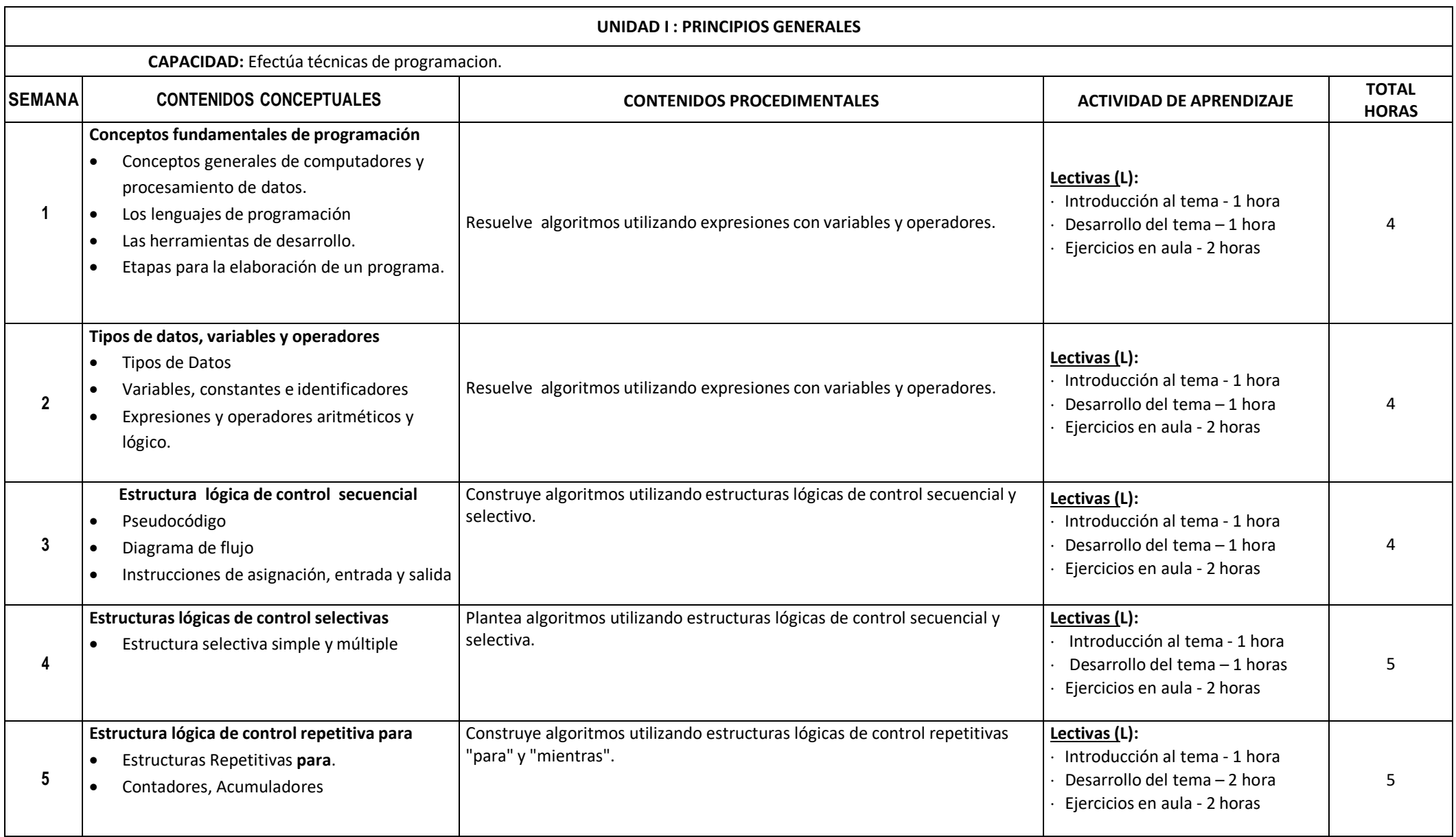

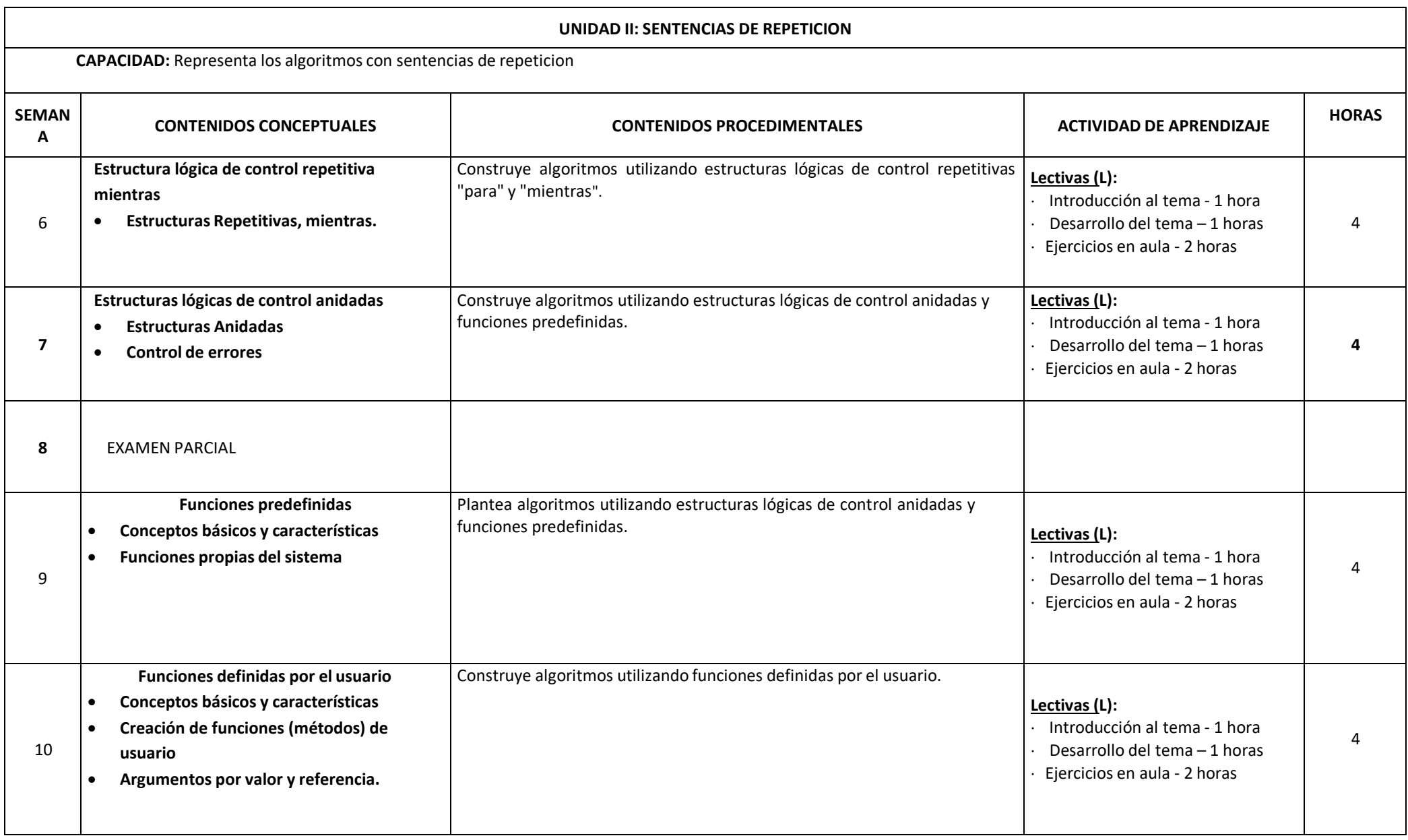

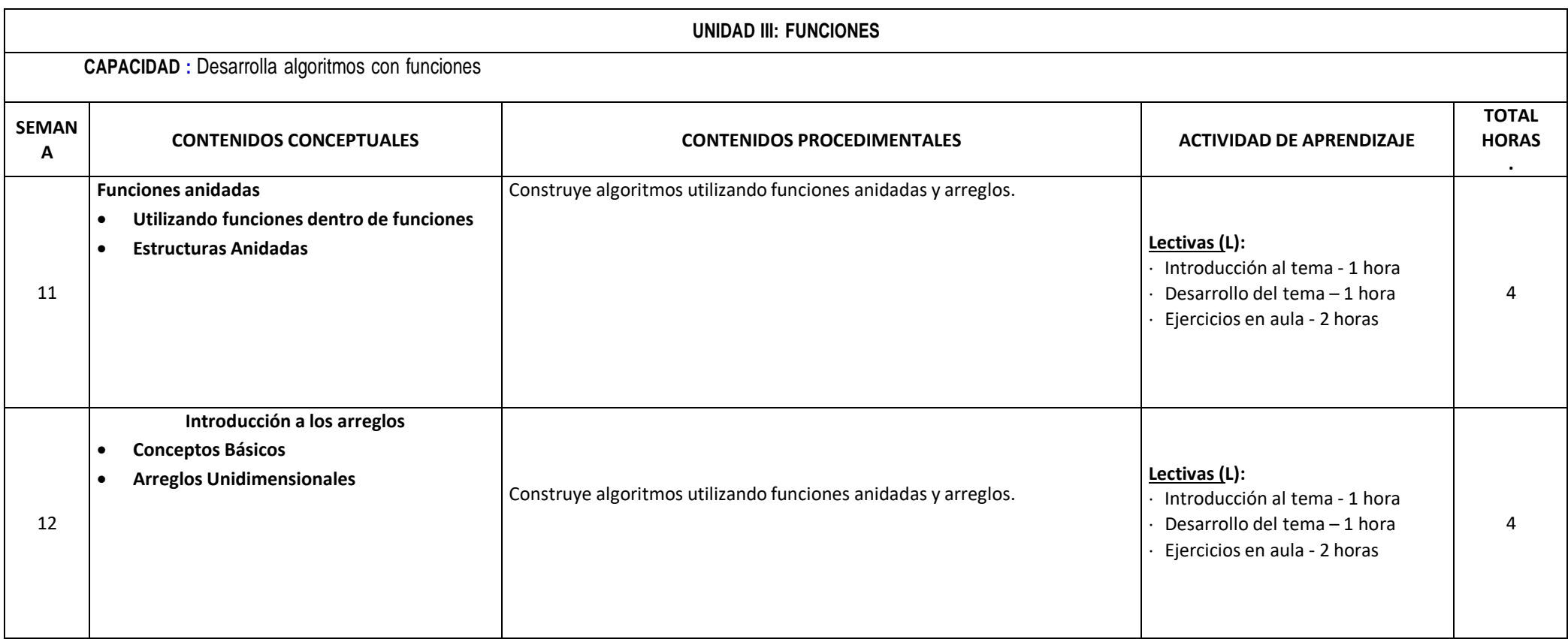

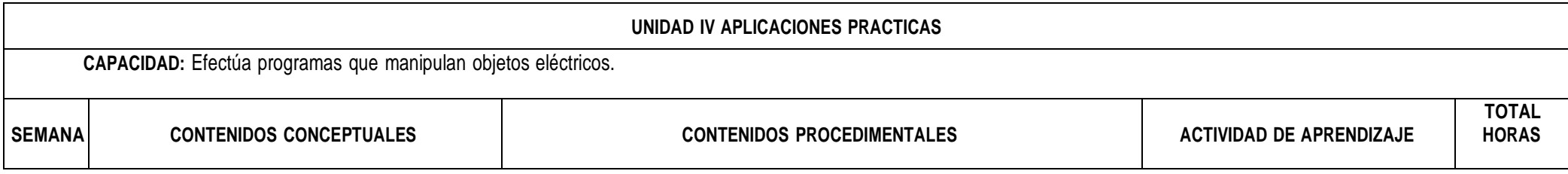

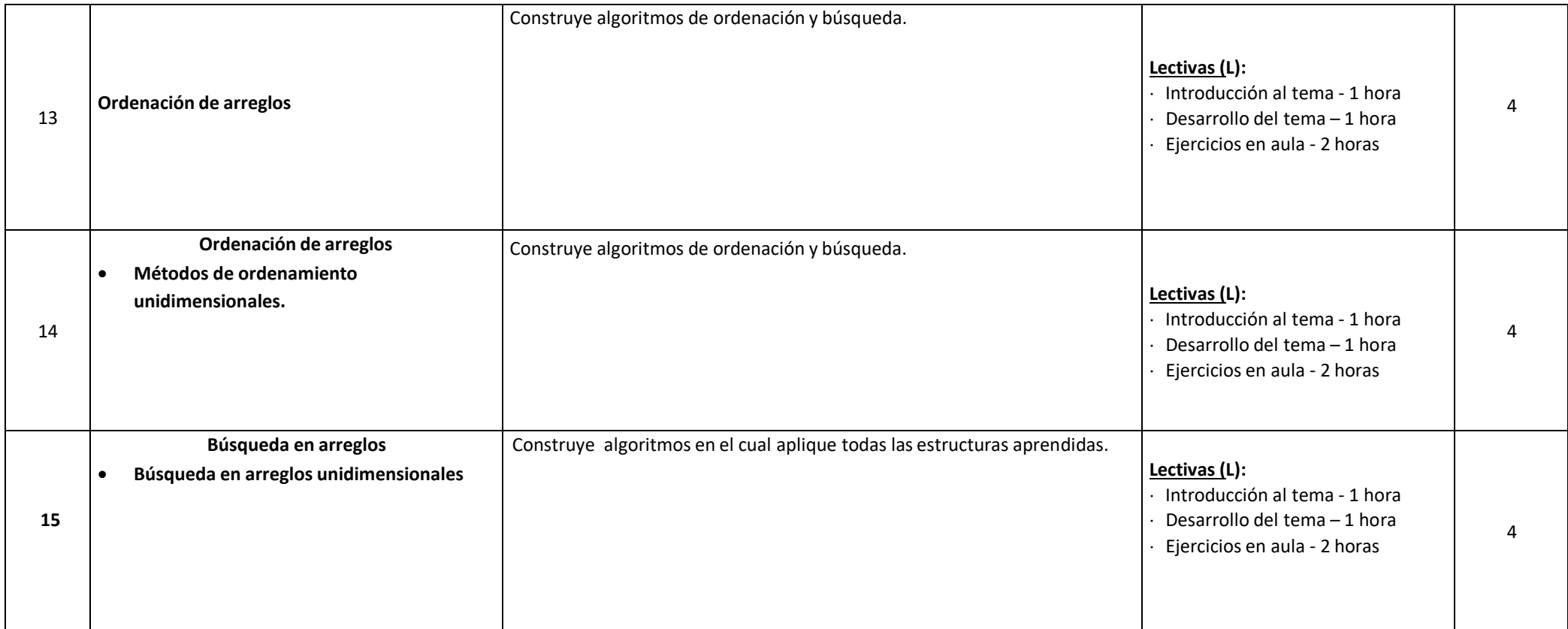

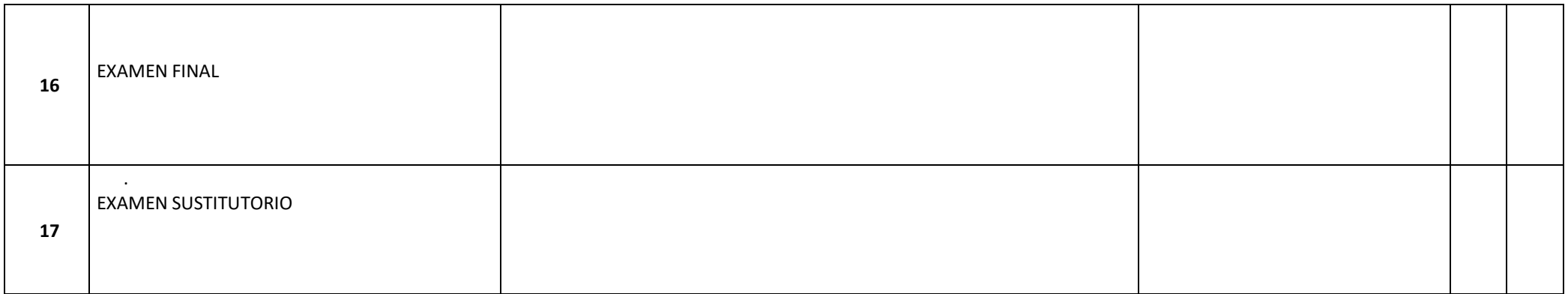

## **II. ESTRATEGIAS DIDÁCTICAS**

- Método Expositivo Interactivo. Disertación docente, participación activa del estudiante.
- Método de Discusión Guiada. Conducción del grupo para abordar situaciones y llegar a conclusiones.
- Método de Demostración Ejecución. El docente ejecuta para demostrar cómo y con qué se hace y el estudiante ejecuta, para demostrar lo que aprendió.

## **III. RECURSOS Y MATERIALES**

Equipos: proyector de multimedia. Computadoras. Software de Programación.

# **IV. METODOLOGIA**

La Facultad de Ingeniería Eléctrica y Electrónica de la UNAC, en cumplimiento con lo dispuesto en la Resolución Viceministerial Nº085-2020-MINEDU del 01 de abril de 2020, de manera excepcional y mientras duren las medidas adoptadas por el Gobierno está impartiendo educación remota no presencial haciendo uso de una plataforma virtual educativa utilizando tecnologías de la información y comunicación (TIC). La plataforma virtual de la UNAC es parte del Sistema de Gestión Académico (SGA-UNAC) basado en Moodle, en donde los estudiantes, tendrán a su disposición información detallada del curso: el sílabo, la programación de actividades, material de lectura, instrumentos de evaluación de entregables calificados, y los contenidos de la clase estructurados para cada sesión educativa. La plataforma virtual del SGA será complementada con las diferentes soluciones que brinda Google Suite for Education y otras herramientas tecnológicas multiplataforma como soporte de comunicación tales como Google Meet, Classroom, Google Drive, correo institucional y otros como el ZOOM y MS Team, de ser pertinentes. Las estrategias metodológicas para el desarrollo de las sesiones teóricas y prácticas permiten dos modalidades de aprendizaje en los estudiantes:

#### **MODALIDAD SINCRÓNICA**

Forma de aprendizaje basado en el uso de herramientas que permiten la comunicación no presencial y en tiempo real entre el docente y los estudiantes. Dentro de la modalidad sincrónica, se hará uso de: Clases dinámicas e interactivas (virtuales): el docente genera permanentemente expectativa por el tema, a través de actividades que permiten vincular los saberes previos con el nuevo conocimiento, promoviendo la interacción mediante el diálogo y debate sobre los contenidos. Talleres de aplicación (virtuales): el docente genera situaciones de aprendizaje para la transferencia de los aprendizajes a contextos reales o cercanos a los participantes que serán retroalimentados en clase. Tutorías (virtuales): Para facilitar la demostración, presentación y corrección de los avances del informe final de investigación.

# **MODALIDAD ASINCRÓNICA**

Forma de aprendizaje basado en el uso de herramientas que posibilitan el intercambio de mensajes e información entre los estudiantes y el docente, sin interacción instantánea. Dentro de la modalidad sincrónica, se hará uso de: Aprendizaje basado en proyectos (virtual): Permite que el estudiante adquiriera conocimientos y competencias mediante la ejecución de su proyecto de consulta, para dar respuesta a problemas del contexto. Portafolio de evidencias (digital): Permite dar seguimiento a la organización y presentación de evidencias de investigación y recopilación de información para poder observar, contrastar, sugerir, incentivar y preguntar. Foro de investigación (virtual): se realizarán foros de debate, a partir de un reactivo sobre el tema de la sesión de aprendizaje. Trabajos colaborativos(remoto) en plataforma virtual

de aprendizaje. Metodología de búsqueda y administración de información en la web y en ambientes virtuales de aprendizaje.

#### **SOPORTE DE COMUNICACIÓN MULTIPLATAFORMA:**

SGA-UNAC, Google Meet, Classroom, ZOOM, Google Drive y correo institucional.

#### **MATERIALES EDUCATIVOS Y OTROS RECURSOS DIDÁCTICOS**

Plataforma virtual, usando las herramientas ZOOM y GOOGLE MEET Equipos multimedia: Laptop, pizarra virtual de las herramientas, etc. Software de Programación (libre).

#### **V. EVALUACIÓN DEL APRENDIZAJE**

De acuerdo con los artículos 82°, 83°, 84° y 85° del Reglamento General de Estudios de la Universidad Nacional del Callao, aprobado con Res. N º 185-2017-CU, de fecha 27 de junio del 2017, se tendrá a consideración lo siguiente: Participación activa en todas las tareas de aprendizaje. El estudiante aprueba si su Promedio Final es mayor o igual a 10.50 El examen sustitutorio se realizará de acuerdo con la normativa vigente.

**CRITERIOS DE EVALUACIÓN:** Se evaluará mediante un examen parcial, un examen final más las notas de promedio de prácticas así como (trabajos prácticos dirigidos , examen actitudinal y proyección y responsabilidad social , Adicionalmente se tomará un examen sustitutorio que reemplazará la nota más baja de una de las dos evaluaciones escritas parcial o final.

# **V. EVALUACIÓN DEL APRENDIZAJE**

El promedio final se obtiene del modo siguiente:

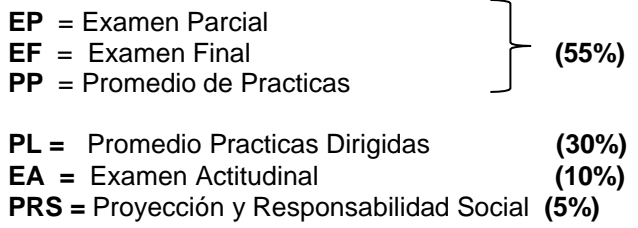

#### **Nota mínima aprobatoria: 10,5.**

#### **VI. FUENTES DE CONSULTA.**

#### **5.1 Bibliográficas**

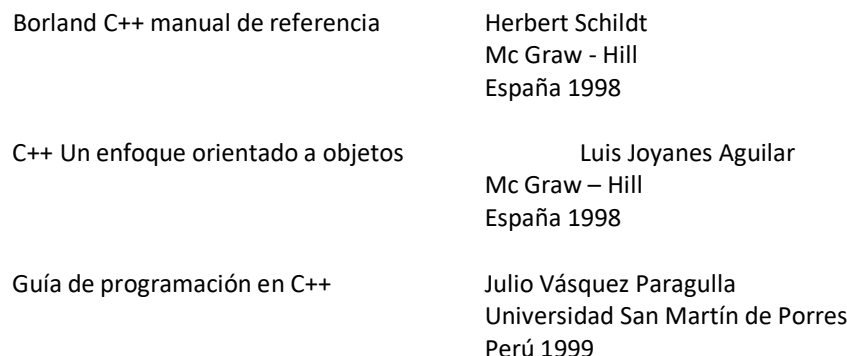

#### **5.2 Electrónicas**

- ✓ Curso de programación en C++, EUI (UPV), Valencia, 17 al 28 de Julio de 1995 link: [http://www.uv.es/~sto/cursos/c++/curso95.pdf](http://www.uv.es/~sto/cursos/c%2B%2B/curso95.pdf)
- ✓ Programación en C++ De https://es.wikibooks.org/wiki/Programaci%C3%B3n\_en\_C%2B%2B
- ✓ Aprende a programar en C++ desde cero De https:/[/www.programarya.com/Cursos/C++](http://www.programarya.com/Cursos/C%2B%2B)